# **ActionSoft**

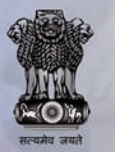

### **A Generic Scheme / Works Progress Reporting System**

**(http://reportingonline.gov.in)**

### **Introduction**

ActionSoft is one of the applications developed as part of Panchayat Enterprise Suite (PES) developed under ePanchayat Mission Mode Project (MMP) (http://epanchayat.gov.in). It aims to facilitate record and monitor the physical and financial progress of works being undertaken as part of approved action plan by various rural local bodies (RLBs), urban local bodies (ULB's), and Line departments

### **Features**

- **Work Creation** The works which are part of approved action plan in Planplus will be available in this module for progress reporting (Physical & Financial). In case, a Plan unit is not using PlanPlus and still desires to use ActionSoft, it can directly enter approved work details through this module
- **Fund allocation** is used to update fund allocated to a l work from different schemes. This module also capture details of fund shared by other Plan unit to a work
- **Work Approval (Technical & Administrative Approval)** l
	- **-** This module is used to capture Technical & Administrative approval of a work before updating

physical & financial progress of a work .Technical Approval keep track of approved cost of the work. It also keep track of addendum & corrigendum issued for a work under Technical & Administrative approvals

- **Progress Reporting This module is used to update the** physical and financial progress of works. The status of a work can be updated to ongoing, suspended, abandoned, spill over or completed status
- Technical architecture supports inter-operation (data l exchange) with other PES family products
- Simple and User Friendly
- Facilitates Transparency
- SMS/Email Based Alerts / Notification
- Strong Authentication Mechanism
- Multilingual Support
- Work-flow Enabbled l
- Based on Open Source technologies
- Supports Internet Explorer, Mozilla Firefox, Google Chrome
- Is web-based and available 24X7

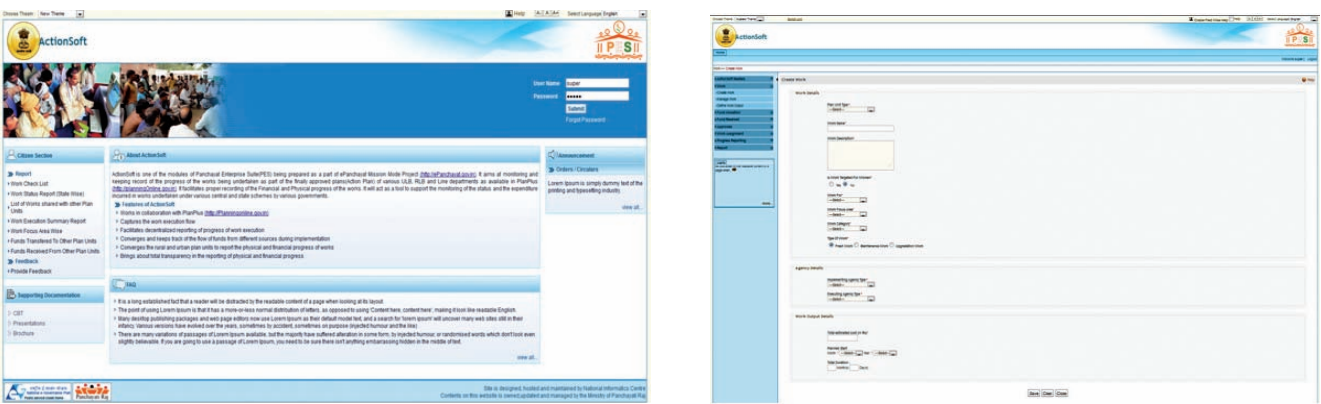

## **ActionSoft**

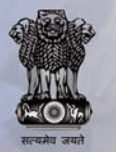

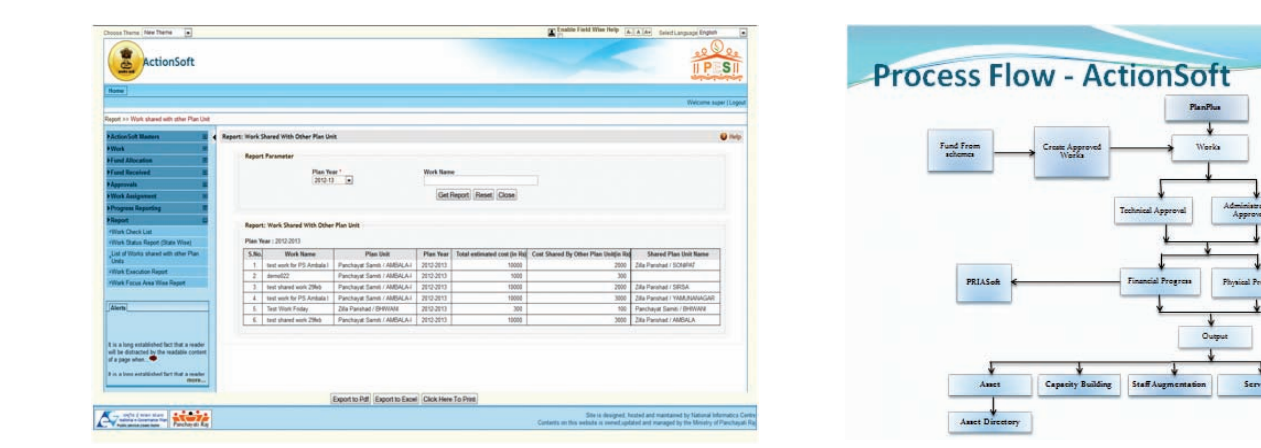

### **Target Users**

- . Rural Local Bodies (Village Panchayats, Block Panchayats, District Panchayats)
- Urban Local Bodies (Corporations, Municipalities, Town l Areas)
- State Line Departments
- Central Line Ministries / Departments
- Citizens l

#### **How To Access?**

A demo site has been available to facilitate trainings and hands-on sessions. For actual data entry, the user should visit http://reportingonline.gov.in.

The site is accessible using Internet Explorer 7.0 and above or Mozilla Firefox 4.0 and above.

For obtaining details of user ID and password, a letter may be addressed by the concerned State Government department to MoPR.

![](_page_1_Picture_13.jpeg)

#### **Panchayat Informatics Division National Informatics Centre**

Department of Electronics and Information Technology Ministry of Communications & Information Technology Government of India

A Block, CGO Complex, Lodhi Road, New Delhi 110003

![](_page_1_Picture_17.jpeg)

Ministry of Panchayati Raj Government of India Krishi Bhawan, Sansad Marg New Delhi - 110001

**Visit http://reportingonline.gov.in or write to actionsoft@googlegroups.com**